# Package 'harrietr'

December 1, 2017

Type Package Title Wrangle Phylogenetic Distance Matrices and Other Utilities Version 0.2.3 Description Harriet was Charles Darwin's pet tortoise (possibly). 'harrietr' implements some function to manipulate distance matrices and phylogenetic trees to make it easier to plot with 'ggplot2' and to manipulate using 'tidyverse' tools. **Depends** R  $(>= 3.3.0)$ License GPL-3 | file LICENSE URL <https://github.com/andersgs/harrietr> BugReports <https://github.com/andersgs/harrietr/issues> Encoding UTF-8 LazyData true **Imports** ape  $(>= 4.1)$ , ggtree  $(>= 1.8.1)$ , magrittr  $(>= 1.5)$ , lazyeval  $(>= 0.2.0)$ , dplyr  $(>= 0.7.2)$ , tidyr  $(>= 0.7.0)$ , rlang  $(>= 0.2.0)$ 0.1.2) **Suggests** ggplot2  $(>= 2.2.1)$ RoxygenNote 6.0.1 NeedsCompilation no Author Anders Gonçalves da Silva [aut, cre] Maintainer Anders Gonçalves da Silva <andersgs@gmail.com> Repository CRAN Date/Publication 2017-12-01 04:30:18 UTC

## R topics documented:

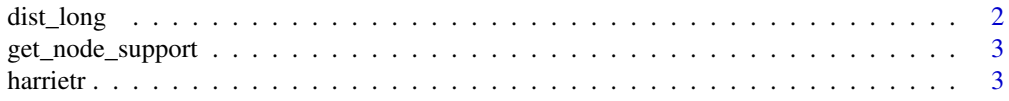

#### <span id="page-1-0"></span>2 dist\_long

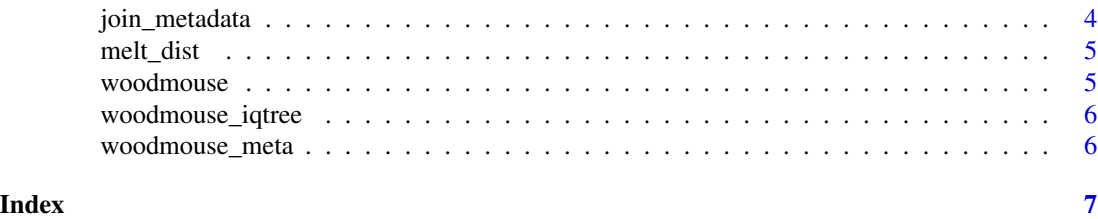

dist\_long *Return evolutionary distance in long format*

#### Description

This will take an alignment, will calculate the evolutionary distance between all pairs of sequence, and will transform the distance matrix to long format. It will remove upper triangle, and diagonal elements, so you end with only  $(n)^*(n-1)/2$  rows, where n are the total number of rows in the distance matrix.

#### Usage

```
dist_long(aln, order = NULL, dist = "N", tree = NULL)
```
#### Arguments

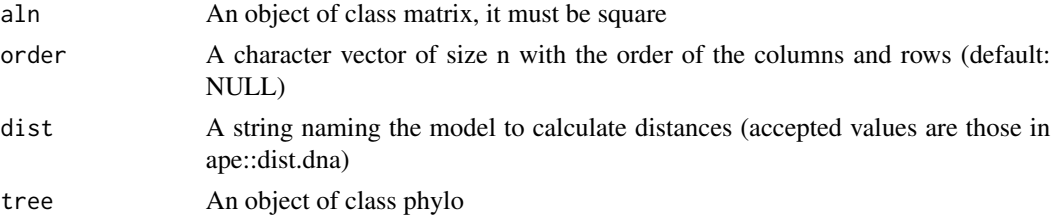

#### Details

If a tree is optionally given, a fourth column is returned with the cophenetic distance across all elements of tree. It assumes the tree was generated from the alignment.

#### Value

A data.frame with three or four columns:  $(1)$  iso1;  $(2)$  iso2:  $(3)$  dist. If a tree is given then a fourth column (evol\_dist) containig the distances from the tree is also supplied.

#### Examples

```
## Not run:
data(woodmouse)
dist_df <- dist_long(woodmouse)
```
## End(Not run)

<span id="page-2-0"></span>

#### Description

In IQTREE it is possible to obtain node support values by SH aproximate likelihood ratio tests (SHaLRT), and ultrafast bootstraps (uBS). Often, we do both, which IQTREE encodes as two numbers separated by a '/' as the internal node label. This function will return a data.frame with the number of the internal nodes, and the support values for each.

#### Usage

```
get_node_support(tree)
```
#### Arguments

tree An object of type phylo generated using IQTREE

#### Value

A data.frame with internal node information, plus two columns: (1) SH-aLRT; and (2) uBS

#### Examples

## Not run: data(woodmouse\_iqtree) get\_node\_support(woodmouse\_iqtree)

## End(Not run)

harrietr harrietr *package*

#### Description

harrietr: Wrangle Phylogenetic Distance Matrices and Other Utilities

#### Details

See the README on [CRAN](https://cran.r-project.org/package=harrietr/README.html) or [GitHub](https://github.com/andersgs/harrietr#readme)

#### Description

This functions takes the output from dist\_long, plus a data.frame with metadata, and attaches it to the data.frame output from dist\_long. It uses a column in the metadata data.frame as a key to join the two data.frames. So, it requires a column of data in the metadata data.frame to have same ID labels as those in the pairwise comparison table.

#### Usage

```
join_metadata(dist, meta, isolate = "ISOLATES", group = "CLUSTER",
  remove\_ind = TRUE)
```
#### Arguments

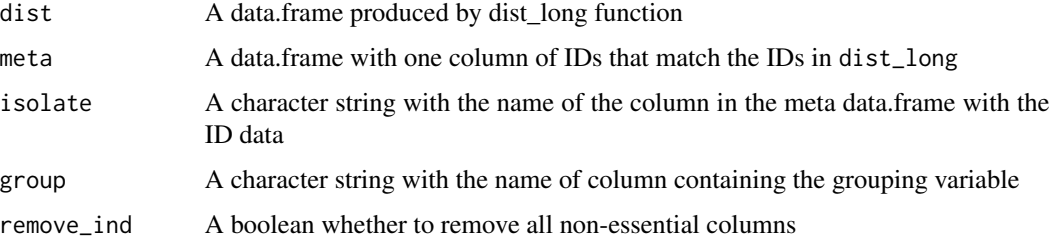

#### Details

The output from dist\_long with an additional column containing a factor, with levels composed of joining the categories in the group colum of the metadata data.frame for each pairwise comparison. For example, if one row has distance between samples id1 and id2, and in the grouping column of the metadata id1 is identified as part of group 'A', and id2 is identified as part of group 'B', then the output from that row will 'AB'. If they were from the same group, say 'A', the output would be just 'A'. In this way it is easy to identify pairs of isolates that are from the same group, and pairs of isolates that are from different groups.

#### Examples

```
## Not run:
data(woodmouse)
data(woodmouse_meta)
dist_df <- dist_long(woodmouse)
join_metadata(dist_df, woodmouse_meta, isolate = 'SAMPLE_ID', group = 'CLUSTER', remove_ind = TRUE)
```
## End(Not run)

#### <span id="page-4-0"></span>Description

This will take a square distance matrix, and will transform in to long format. It will remove upper triangle, and diagonal elements, so you end with only  $(n)^*(n-1)/2$  rows, where n are the total number of rows in the distance matrix.

#### Usage

melt\_dist(dist, order = NULL, dist\_name = "dist")

#### Arguments

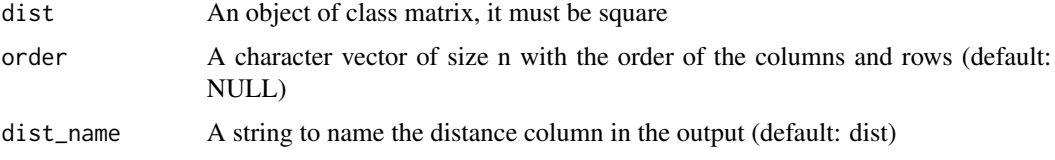

#### Value

A data.frame with three columns: (1) iso1; (2) iso2; (3) dist. iso1 and iso2 indicate the pair being compared, and dist indicates the distance between that pair.

#### Examples

```
## Not run:
data(woodmouse)
dist <- ape::dist(woodmouse, model = 'N', as.matrix = TRUE)
dist_df <- melt_dist(dist)
```
## End(Not run)

<span id="page-4-1"></span>woodmouse *Woodmouse dataset*

#### Description

Woodmouse dataset

#### Usage

woodmouse

#### <span id="page-5-0"></span>Format

An object of class DNAbin with 15 rows and 965 columns.

#### Source

"ape" package [woodmouse](#page-4-1)

woodmouse\_iqtree *Woodmouse IQTREE newick tree*

#### Description

Generated a multiFASTA, and used IQTREE to generate a tree with the following command:

#### Usage

woodmouse\_iqtree

#### Format

An object of class phylo of length 5.

#### Details

iqtree -s woodmouse.fasta -m TEST -nt 4 -bb 1000 -alrt 1000 The tree was loaded into 'R' using 'ape::read.tree', and saved to a dataset.

#### Source

"ape" package [woodmouse](#page-4-1)

woodmouse\_meta *Woodmouse metadata*

### Description

A dummy metadata table generated to demonstrate the use of add\_metadata.

#### Usage

```
woodmouse_meta
```
#### Format

An object of class tbl\_df (inherits from tbl, data.frame) with 15 rows and 2 columns.

# <span id="page-6-0"></span>Index

∗Topic datasets woodmouse, [5](#page-4-0)

woodmouse\_iqtree, [6](#page-5-0) woodmouse\_meta, [6](#page-5-0)

dist\_long, [2](#page-1-0)

get\_node\_support, [3](#page-2-0)

harrietr, [3](#page-2-0) harrietr-package *(*harrietr*)*, [3](#page-2-0)

join\_metadata, [4](#page-3-0)

melt\_dist, [5](#page-4-0)

woodmouse, [5,](#page-4-0) *[6](#page-5-0)* woodmouse\_iqtree, [6](#page-5-0) woodmouse\_meta, [6](#page-5-0)